Processamento de Dados aplicado à Geociências

#### AULA 9: Comandos de repetição Para-até-faça

í

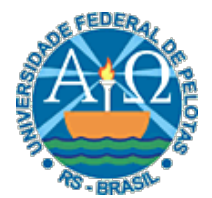

UNIVERSIDADE FEDERAL DE PELOTAS CENTRO DE DESENVOLVIMENTO TECNOLÓGICO CURSO SUPERIOR DE TECNOLOGIA EM GEOPROCESSAMENTO Professor: Guilherme Tomaschewski Netto guilherme.netto@inf.ufpel.edu.br

# Para-até-faça

• As estruturas de repetição Para-até-faça são úteis quando se conhece previamente o número exato de vezes que se deseja executar um determinado conjunto de comandos.

 $\mathbf{2} \vert$ 

• É uma estrutura dotada de mecanismos para contar o número de vezes que o corpo do laço (ou seja, a lista de comandos em seu interior) é executado.

# Para-até-faça

• Possui uma variável de controle, com a qual é possível controlar o número de repetições de um conjunto de instruções.

 $3\vert$ 

#### • Sintaxe:

```
Para <variável> de <valor_inicial> até <valor_final> faça 
      <lista_comandos>
```
#### **fim\_para**

```
Para <variável> de <valor_inicial> até <valor_final> passo -1 faça 
      <lista_comandos> 
fim_para
```
# Semântica

- A semântica da estrutura Para-até-faça é a seguinte:
- No início da execução do comando, o <valor\_inicial> é atribuído à <variável>. A seguir, o valor da <variável> é comparado com o <valor\_final>:
	- Se <variável> for maior que <valor\_final>, então a lista de comandos não é executada e a execução do algoritmo prossegue pelo primeiro comando seguinte à palavra-reservada fim\_para que delimita o final<br>da estrutura.
	- Se <variável> for menor ou igual a <valor\_final>, então a lista de comandos é executada e, ao final a <variável> é incrementada em 1 unidade (ou decrementada).
- Feito isso, retorna-se à comparação entre <variável> e <valor\_final> e repete-se o processo até que <variável> tenha um valor maior que <valor\_final> , quando o laço é finalizado e a execução do algoritmo prossegue pela instrução imediatamente seguinte à construção.

### Fluxograma

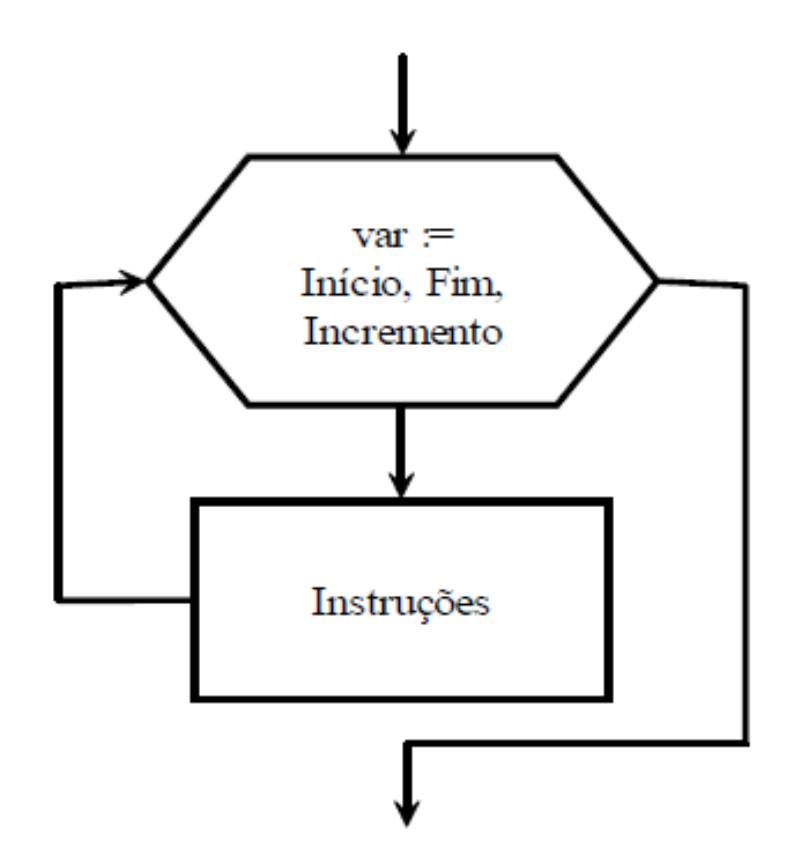

# Diagrama de Chapin

Para <variável> de <valor\_inicial> até <valor\_final> faça

Comando 1

<mark>3 Algoritmos de la c</mark>onstrucción de la construcción de la construcción de la construcción de la construcción de la 3 Algoritmos Comando n !!

# Para-até-faça

• Calcular o reajuste dos 50 produtos vendidos por um empresa de modo que os produtos com valores inferiores a R\$ 100,00 tenham um reajuste de 10% e os demais tenham um reajuste de 3%. Para cada produto, o usuário deve informar o código e valor atual de cada produto e o algoritmo deve mostrar o valor reajustado, juntamente com o código do produto. Além disso, no final deverá ser mostrado o valor total reajustado.

## Para-até-faça

```
Algoritmo 
     Declare c, v, tot, i Numérico 
     \mathrm{tot} := 0Para i de 1 até 50 faça 
             Escreva "Informe o código e o valor",\n 
             Leia c, v 
             Se v < 100 
                 então v := v+(v*0.1)
                  senão v := v+(v*0.03) 
             fim_se
             Escreva "Código", c, "Valor", v, \n 
            \text{tot} := \text{tot} + \text{v}fim_para
      Escreva "Valor total", tot, \n 
fim_algoritmo
```
# Algoritmo de Fibonacci

• Faça um algoritmo que escreva os 6 primeiros números da série de Fibonacci utilizando a estrutura de repetição Para-até-faça.

 $9\vert$ 

Algoritmo de Fibonacci Com Para-até-faça

Algoritmo Declare A,B, i Numérico  $A:=0$  $B:=1$  Para i de 1 até 6 faça  $A:=A+B$  $B:=A-B$  Escreva B, \n fim\_para fim\_Algoritmo

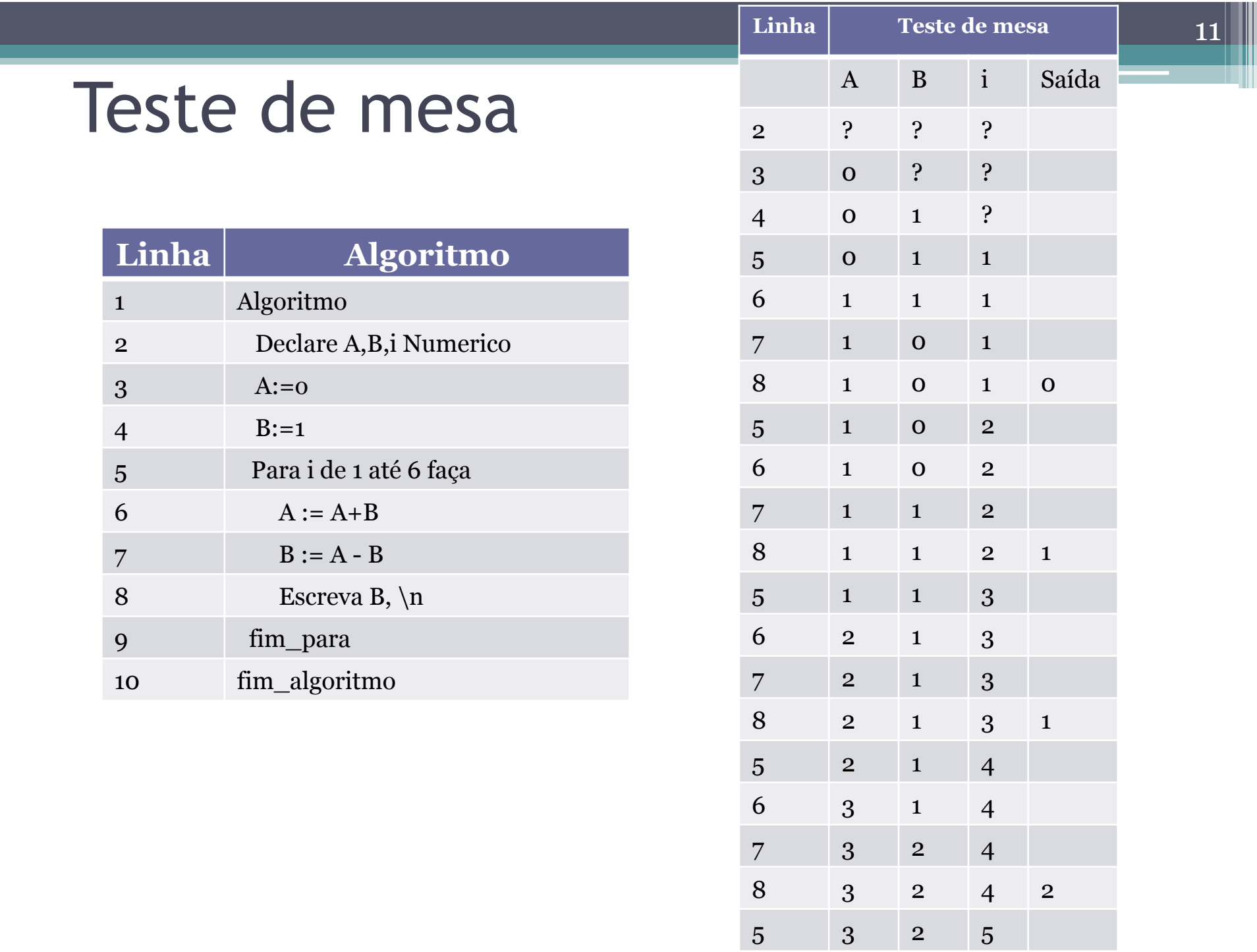

#### Teste de mesa Continuação

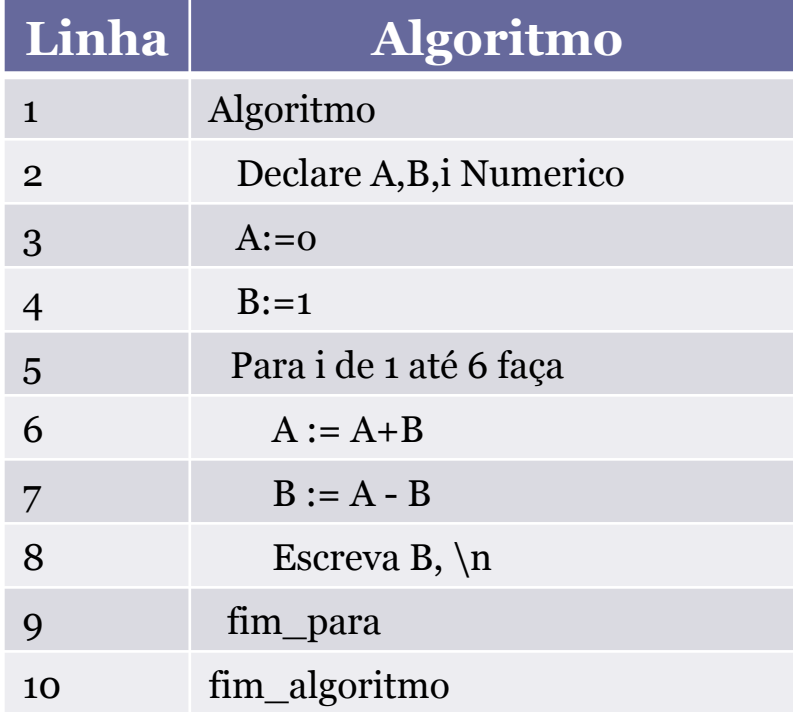

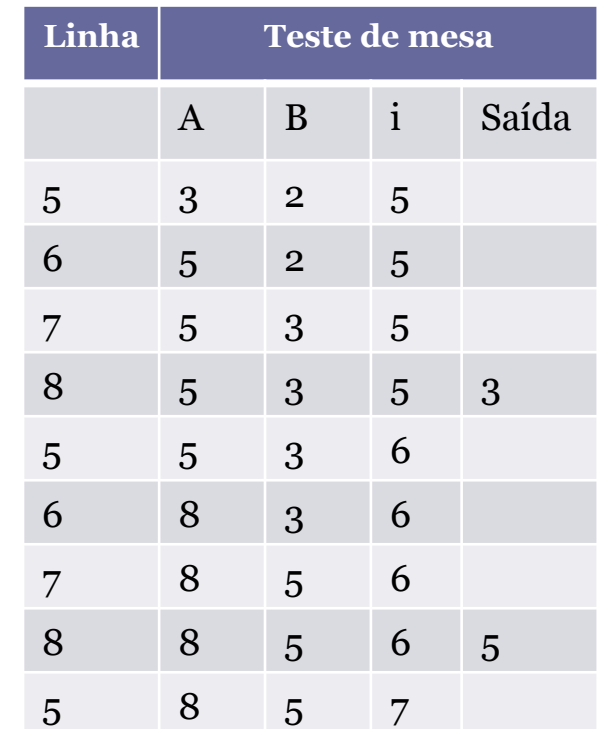

• Escrever os números de 10 a 20 em ordem crescente.

13

**Algoritmo Declare** i **Numérico Para** i **de** 10 **até** 20 **faça Escreva** i,\n **fim\_para fim\_algoritmo**

• E agora, escrever os números de 10 a 20 em ordem **decrescente**.

15

**Algoritmo Declare** i **Numérico Para** i **de** 20 **até** 10 **passo** -1 **faça Escreva** i,\n **fim\_para fim\_algoritmo**

# Exercício 1

• Escreva um algoritmo que escreva a tabuada do 5 (de 1 à 10).

17

# Exercício 1 - Solução

**Algoritmo Declare** Num, Tabuada **Numérico Para** Num **de** 1 **até** 10 **faça** Tabuada:= Num\*5  **Escreva** 'Tabuada', Num,'\* 5:',Tabuada,\n **fim\_para fim\_algoritmo**

# Exercício 2- Médias

• Faça um algoritmo que, para 10 alunos: leia o nome do aluno e duas notas deste aluno e que escreva o nome do aluno, informando se ele está aprovado caso sua média seja maior ou igual a 7, juntamente com a sua média e reprovado, caso contrário.

19

### Exercício 2- Médias

```
Algoritmo 
 Declare Nota1, Nota2, Media, i Numerico
   Declare Nome Literal
  Para i de 1 até 10 faça 
      Escreva 'Nome do aluno',\n 
      Leia Nome
      Escreva 'Entre com a primeira nota',\n 
      Leia Nota1 
      Escreva 'Entre com a segunda nota',\n 
      Leia Nota2 
     Media := (Nota1+Nota2)/2Se Media >= 7 então Escreva 'Aluno', Nome,'Aprovado com nota', Media,\n 
         senão Escreva 'Aluno', Nome,'Reprovado com nota', Media,
  \n\setminus n fim_se
   fim_para
fim_algoritmo
```
# Exercício 3

- Faça um algoritmo que escreva os 100 primeiros números pares.
- Fazer o algoritmo utilizando a estrutura de repetição Para-até-faça.

# Exercício 3 - Solução

22

Algoritmo Declare Par, Contador Numérico Par:=0 Para Contador de 1 até 100 faça Escreva Par,\n Par:=Par+2 fim\_para fim\_algoritmo

# Exercício 4

• Faça um algoritmo que leia um número M que indica quantos valores devem ser lidos a seguir. Para cada número lido, mostre o dobro deste valor.

 $\boldsymbol{23}$ 

# Exercício 4 – Solução

```
Algoritmo 
 Declare M, Contador, Valor, Dobro Numérico 
 Escreva 'Digite a quantidades de valores a ler', \n 
  Leia M 
  Para Contador de 1 até M faça 
      Escreva 'Digite o valor a calcular o dobro', \n 
      Leia Valor 
      Dobro:= Valor*2 
      Escreva 'O dobro de', Valor, 'é:', Dobro,\n 
  fim_para
fim_algoritmo
```
# Exercício 5

• Faça um algoritmo que leia um número M que indica quantos valores devem ser lidos a seguir e mostre a média aritmética dos valores lidos.

 $25\vert$ 

# Exercício 5 – Solução

```
Algoritmo 
  Declare M, Contador, Valor, Total, Media Numérico 
  Escreva 'Digite a quantidades de valores a ler', \n 
  Leia M 
  Total := 0Para Contador de 1 até M faça 
      Escreva 'Digite um valor', \n 
      Leia Valor 
      Total:= Total+Valor
  fim_para
   Media:= Total/M 
   Escreva 'A média dos valores lidos é:', Media 
fim_algoritmo
```